# **Foreman - Feature #37282**

## **Add current time macro**

03/20/2024 03:55 PM - Sayan Das

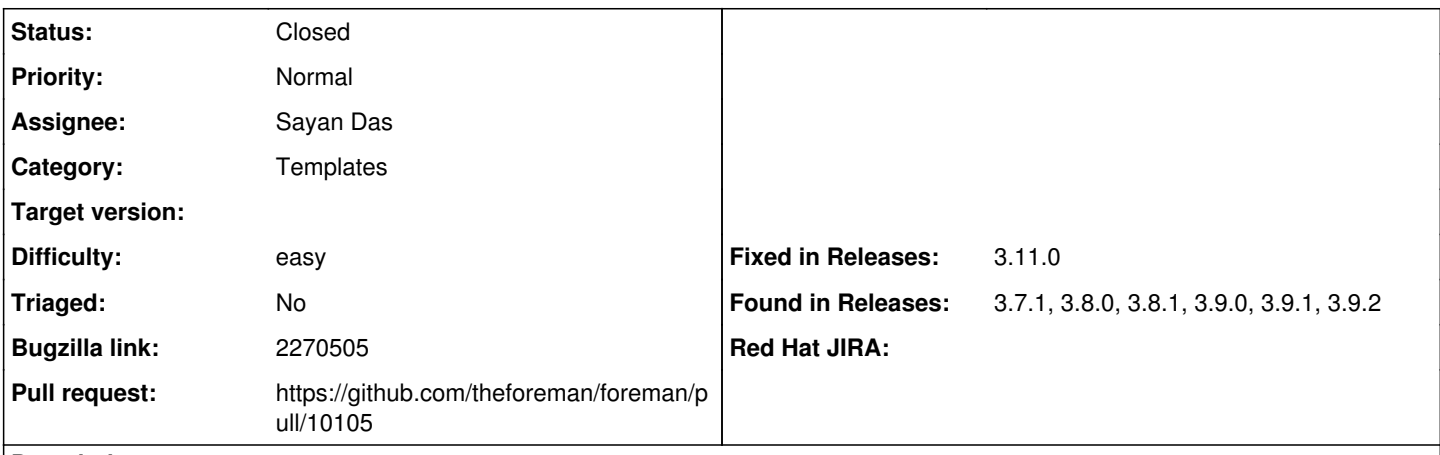

**Description**

<https://projects.theforeman.org/issues/33907>provided the support for the current\_date macro but end-users also need to print the time along with it for reporting purposes.

There should be a current time macro present as well

#### **Associated revisions**

### **Revision d309c1f3 - 03/21/2024 03:11 PM - Sayan Das**

Fixes #37282 - Adding the current time macro

#### **History**

## **#1 - 03/20/2024 04:05 PM - The Foreman Bot**

- *Status changed from New to Ready For Testing*
- *Pull request https://github.com/theforeman/foreman/pull/10105 added*

#### **#2 - 03/21/2024 03:11 PM - The Foreman Bot**

*- Fixed in Releases 3.11.0 added*

### **#3 - 03/21/2024 04:00 PM - Sayan Das**

*- Status changed from Ready For Testing to Closed*

Applied in changeset [foreman|d309c1f37590fe4df1c7f3992d614e3319a4ed95](https://projects.theforeman.org/projects/foreman/repository/foreman/revisions/d309c1f37590fe4df1c7f3992d614e3319a4ed95).